Cél. A determinisztikus mozgástörvényeket megtestesítő differenciálegyenletek azt ígérik, hogy kiszámítható a jövő, azt egyértelműen determinálja a jelen. A populációbiológia szaporodási törvényét is ilyen differenciálegyenlettel modellezték. Ennek a törvénynek a matematikai vizsgálata azonban váratlan és meglep® fordulatra vezetett, melynek elemzése túlnyúlik a biológián, és az egész természet-leírásra vonatkozóan elgondolkodtató tanulságot kínál.

Nyulak élnek egy szigeten. Egy nyúlnak évente C kölyke van. Egy-egy év alatt az  $x(t)$  nyúllétszám

$$
\frac{dx}{dt} = Cx
$$

értékkel változik. A differenciálegyenlet megoldása

 $x(t) = x(0) \cdot e^{Ct},$ 

(exponen
iális szaporodás). A sziget azonban nem képes akárhány nyulat eltartani, hanem - mondjuk - sak 100 állatot. A telít®d® élettér a nyulakban kifejl®dött genetikai program szerint a kölykök számának sökkenéséhez vezet.  $x$  populációlétszám esetén az élettér (100 − x)/100 hányada szabad, a kölykök száma ezzel lesz arányos:

$$
C(t) = C \cdot \frac{100 - x(t)}{100},
$$

ami a következő differenciálegyenletre vezet:

$$
\frac{dx}{dt} = C \cdot \frac{100 - x}{100}x.
$$

Ennek megoldása

$$
x(t) = \frac{100}{1 + A \cdot e^{-Ct}}.
$$

Ez a függvény az  $x(0) = (1 + A)^{-1}$  értékről indul, és  $t \to \infty$  esetén növekvőleg az  $x(\infty) = 100$  határértékhez simul. A görbét a populá
ióbiológiában logisztikus görbeként ismerik.

De a nyulak nem tanultak integrálszámítást. Az állatok az év bizonyos szakaszában (vagy szakaszaiban) kölykedznek, így a populá
iólétszám véges lépésekben, generá
iókban változik.

Játék. Nyulak élnek egy szigeten. Egy nyúlnak generációnként átlagosan K kölyke van. Így a nyúlpopuláció létszámának alakulása évről évre a következő összefüggéssel írható le:

$$
(2) \t\t\t x_{n+1} = x_n + K \cdot x_n.
$$

A nyúlpopuláció létszáma tehát mértani sorozatként "robban fel":  $x_n = x_0 \cdot (1+K)^n$ . De a sziget nem képes akármennyi nyulat eltartani, hordozókapa
ítása legyen 100 nyúl. Ha kevesebben vannak, szaporodnak. Ha többen, éhen halnak. A nyulak genetikai programja ezt gyelembe veszi, a kölykök száma a nyitva álló élettérrel arányosan változik: tehát

(3) 
$$
x_{n+1} = x_n + \frac{K}{100}(100 - x_n)x_n.
$$

Induljunk  $x_0 = 2$  nyúllal. A játék elején a játékosok fogadjanak: mekkora legyen K, hogy a nyúlnépesség a leghamarabb elérje az  $x = 99$  és 101 közé eső telítődési értéket? (Javasoljuk, hogy a  $K = 0.5$ ; 1; 1,5; 2; 2,5; 3; 3,5; 4 értékekkel próbálkozzanak. Ezek "kézenfekvő" értékek, hiszen egy nyúlpárra vonatkozóan ezek adnak egész számú kölyköt.) Induljon el a számolás! Minden versenyző jegyezze fel, hogy hány nyúl lesz az egymást követő generációkban!

Számológép. Programozható számológéppel (PTK-1072, PTK-1050) kényelmesebb a játék. A PTK 1072 gépen az M0 rekeszben lesz a mindenkori nyúllétszám, M1-ben az évszám, M9-ben pedig a kölykök számának századrésze. LD! A gép a következő évi nyúlpopulációt számítja ki elsőként:

$$
MR0 + (MR9 * MR0 * (100 - MR0)) = M0,
$$

majd M1-hez egyet hozzáad, végül kiírja a nyúllétszámot egészekben, sőt a tizedesponttól jobbra az évek számát is feltünteti:

$$
1 F M + 1 N R 0 F INT + (.01 * MR1) = R/S GOTO 00
$$

RUN! Évenkénti szaporulat ÷100 az M9-be. Kezdeti nyúllétszám: M0. Indítás: <sup>F</sup> FP 2, GOTO 00, R/S.

A PTK 1050 esetében a  $\Sigma$  statisztikai funkciót használtuk fel az összegzésre és a Pause segítségével jelezzük ki az évek számát. Kezelése: RST, évenkénti szaporulat, R/S, majd az évek és a nyúllétszám leolvasása után újból R/S stb.

Gyakran előfordul, hogy a (3) egyenlet valamelyik esztendő nyúlpopulációjára negatív vagy 0 értéket ad. Tisztán formális szempontból ez nem hiba, a program tovább futna. Hogy ezt elkerüljük, a programba a kijelzés után egy feltételes elágazást iktatunk, amely <sup>a</sup> negatív vagy 0 létszámú kísértetnépesség továbbszaporítására irányuló törekvésünk hiábavalóságára egy akasztófával (PTK 1072) figyelmeztet. (A negatív szám logaritmusának keresésekor jelentkező, gépbe épített hiba jelzést használtuk fel.)

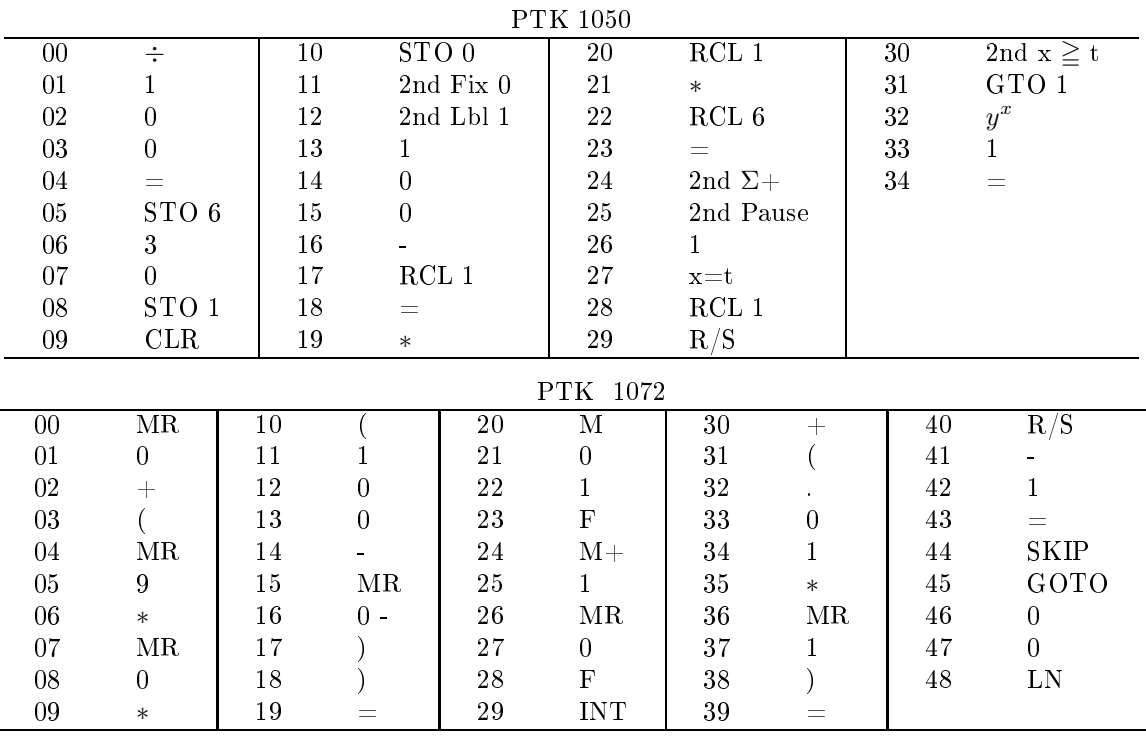

 $Számítógép még gyorsabb, sőt a képernyőre fel is rajzolja a nyúlnépesség alakulását.$ 

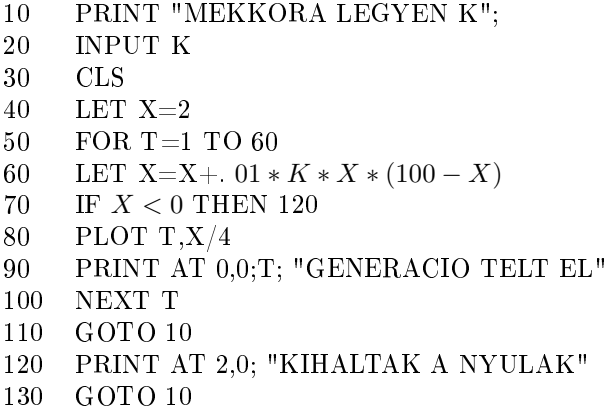

A K értékét érdemes egymás után a következőknek választani:

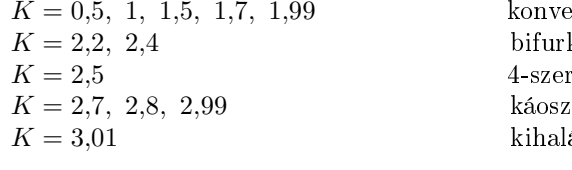

konvergencia bifurkácio 4-szeres bifurkácio kihalás.

Matematika. Mennyi lehet

 $x^{x^{x}}$ . ?

 $\Delta x_n$ 

Pontosabban, van-e az

$$
(4) \t\t\t x_{n+1} = (x_0)^{x_n}
$$

iterációs képlettel meghatározott sorozatnak határértéke a  $n \to \infty$  esetén? Kalkulátor és számítógép egyaránt mutatja, hogy 1,4446 felett a sorozat divergál, az alatt pedig konvergál. Amint  $x_0$  csökkenni kezd, mégpedig jóval 1 alá, a határértéket nem monoton közelíti meg a sorozat, hanem oszcillácion át (csillapított határciklus), de a határérték létezik. Érdekes és váratlan dolgot tapasztalunk azonban  $x_0 < 0,066$  esetén. Nincs határérték, hanem elég sok lépés után az egymást követő  $x_n$  értékek két szám, a és b között ugrálnak (csillapítatlan határciklus). Ha  $x_0 \to +0$ , akkor  $a \to 1$  és  $b \to 0$ . A határérték eme villaszerű szétágazását a "vezérlő paraméter" (esetünkben  $x_0$ ) egy bizonyos értékétől kezdve, a villa latin nevéről bifurkációnak nevezik. A (4) sorozat az egyszerű bifurkáció tipikus példája.

<span id="page-1-0"></span><sup>1</sup> Ezzel a sorozattal foglalkozott a P. 270. Probléma, KÖMAL, 57. kötet (1978), 153-155. oldal, 59. kötet (1979), 205-216. oldal.-Szerk.

A matematikusok - a struktúrák kialakulásának törvényei után kutatva - élénken érdekl®dnek a sorozatok ilyen viselkedése iránt. Különösen érdekes az

$$
(5) \t\t y_{n+1} = r \cdot y_n \cdot (1 - y_n)
$$

összefüggéssel definiált sorozatok viselkedése: ezeknél végtelen sokszor tapasztalható újabb és újabb bifurkáció. Az (5) egyenlet pedig az

$$
x = 100 \frac{1+K}{K}y, \qquad r = 1+K
$$

az kapcsolatban van a mi nyulaink (3) egyenletével! A  $K = r - 1$  vezérlő paraméter  $K < 2$  értékére a sorozat konvergál.  $K_1=2$  és  $K_2=\sqrt{6}$  közt bifurkál: nagy  $n$ -ekre a sorozat tagjai két érték közt ugrálnak (egyszeres periódusú csillapítatlan határciklus).  $K_2 = \sqrt{6}$  értéknél újabb bifurkáció történik (kétszeres periódusú határciklus: ugrálás 4 érték között),  $K_3\,=\,2.564407\ldots$ -nél újabb bifurkáció történik (három különböző frekvenciájú határciklus, ugrálás 8 érték között).  $K_4\ =\ 2{,}568799\ldots$  felett  $2^4$  érték egyetlen határérték helyett,  $K_5\ =\ 2{,}569691\ldots$  felett  $2^5$  érték,  $K_6 = 2{,}569891...$  felett 2<sup>6</sup> érték stb. Ezen túl azt mondhatjuk, hogy  $K_{r-1} = K_\infty - A/\delta^r$  és  $K_r = K_\infty - A/\delta^{r+1}$  közt  $2^r$  érték közt ugrál a nyúllétszám (esetünkben  $A=2,6326\ldots$  és  $\widetilde{\delta}=4,6692\ldots$ ). Végül  $K_\infty=2,569945651\ldots$  fölött végtelen sok érték közt ugrál a létszám, végtelen sok periódus van jelen egyszerre, ami a periodicitás megszűnését jelenti. Ezt nevezik káosznak.

Akik nem olvasnak matematikai folyóiratokat, gyanútlanul számolnak kalkulátoraikkal. A  $K = 3$  vagy  $K = 4$ értéket választók gy®zelmét veszik biztosra. (Különösen akkor, ha megtanították ®ket az (1) egyenletet megoldó logisztikus görbére. Minél nagyobb a K annál meredekebben közelíti, annál hamarább belesímul a megoldás az  $x = 100$ határértékbe.) Mi azonban grafikusan is tájékozódhatunk a megoldásuk jellege felől!

Rajzoljuk fel az  $y = x + \frac{K}{100}$  $\frac{1}{100}$ x(100 − x) parabolát! A parabola az  $x = 0$  és az  $x = 100(1 + K^{-1})$  helyeken metszi az x-tengelyt, nyílása lefelé van, csúcsának koordinátái  $x = 50(1+K^{-1})$  és  $y = 25K^{-1}(1+K)^2$ . Húzzuk meg az  $y = x$ egyenest is! A két vonal az  $x = y = 0$  és az  $x = y = 100$  pontokban metszi egymást.

A populáció akkor állandó, ha  $x_{n+1} = x_n$ , azaz ha  $y = x$ . Ez megvalósulhat, ha  $x = 0$  (nincs nyúl) vagy ha  $x = 100$ (zérus növekedés a telítési értéken). Az üres sziget  $(x = 0)$  instabil megoldás, már két nyúl betelepítése  $(x_0 = 2)$  is rohamosan szaporodó népességhez vezet.

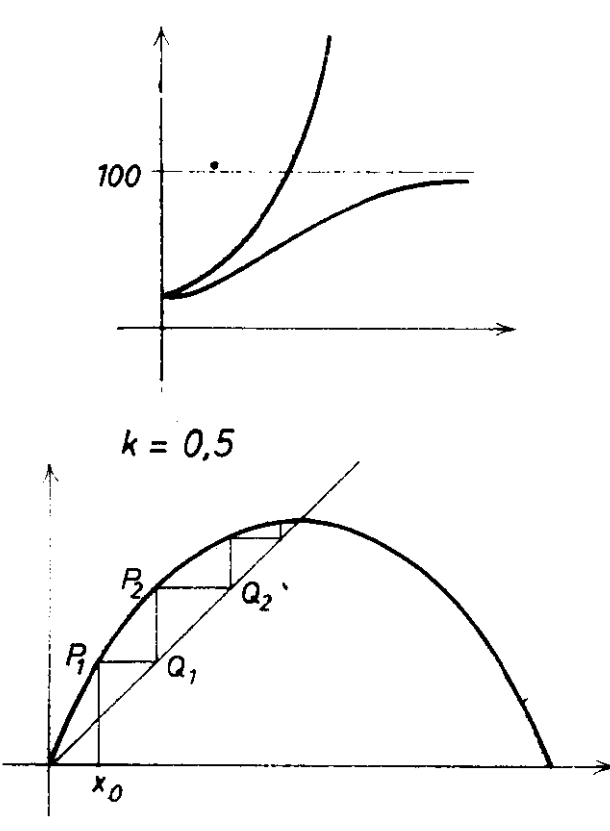

Legyen elsőként  $K = 0.5$ . Jelöljük be az  $x_0$  pontot! Innen húzzunk függőlegest a parabolához, a metszéspont legyen  $P_1$ . Ekkor  $P_1$  ordinátája  $x_1$ . Húzzunk innen vízszintest az egyeneshez  $(Q_1)$ , ennek a pontnak az abszcisszája  $x_1$ . Így ha ebből húzunk függőlegest a parabolához, megkapjuk az  $x_2$  ordinátájú  $P_2$  pontot.  $P_2$ -ből menjünk vízszintesen az egyeneshez  $(Q_2)$ , e pont ordinátája  $x_2$ , de a felette levő  $P_3$  parabolapont ordinátája már  $x_3$ , és így tovább. A parabola és az egyenes közt függőleges-vízszintes cikk-cakkban haladva olyan pontsorozatot kapunk, melyek abszcisszaértékei az egymás után következő évek nyúllétszámát adják.  $K=0.5$  esetén nyilvánvaló, hogy ez a létszám az  $x_\infty=100$  értékhez konvergál, amint azt vártuk.

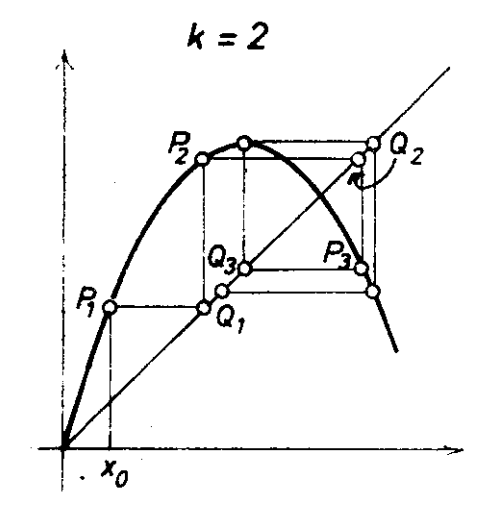

Ha ugyanezt a szerkesztést  $K = 2$  esetén is elvégezzük, akkor a  $P_n$  pontok már nem monoton konvergálnak az  $x = y = 100$  megoldáshoz, hanem túllőnek a célon. A túlszaporodást meredek visszaesés követi. A populáció oszcillálni kezd két stabil érték között. (A nyulaknál ez a jelenség kevésbé lép fel, de a földművelők jól ismerik a mezei pocokban vagy a cserebogárban gazdag és szegény évek változását.) A  $K \geq 2$  körül fellépő jelenség neve: határciklus.

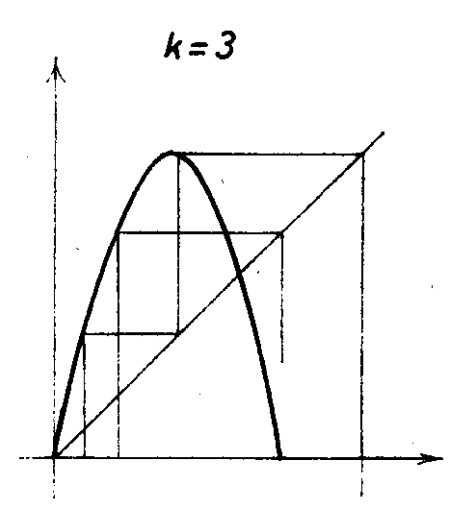

 $K \approx 3$  esetén még drámaibb a populáció sorsa. A  $P_n$  pontok vadul ugrálnak fel és le. Az is előfordulhat, hogy  $x \le 0$ adódik (a populá
ió kihal). A matematikában ezt a jelenséget nevezik káosznak. (Az önmaguk táplálékát letaroló sáska járások éhhalál-katasztrófáiról mindnyá jan hallottunk.)

Tanulság. Végeredményben a  $K \leq 2$  értéket választó diák nyer.  $K > 2$  értékre a numerikus számítás eredménye alapvetően különbözik a differenciálegyenlet-modell sima logisztikus görbéjétől. Mi lehet ennek az oka? Az (1) differenciálegyenletet

$$
x(t + \Delta t) = x(t) + C \cdot \Delta t \cdot x(t) \cdot \frac{100 - x(t)}{100}
$$

alakba írva és a (3) iterációs képlettel összehasonlítva látható, hogy  $K = C \cdot \Delta t$ . Ha  $\Delta t \to 0$ , ha tehát  $x(t)$  minden pillanatban reagál az élettér telítettségére, a d $x/dt$  szaporodási sebességet az élettér pillanatnyilag érvényes (100 −  $x$ //100 telítettsége befolyásolja. Ilyen érzékeny (differenciált) módon simán elérhető a telítési érték.

Az állatok viszont véges  $\Delta t$  időközönként szaporodnak. Hogy a  $\Delta t$  időszak végén hány kölyök lesz, azt a  $\Delta t$  időszak elején levő létszám szabja meg. Ha  $K = C \cdot \Delta t$  történetesen nagy szám (sáskák), akkor az  $x_n$  értéket követő  $x_{n+1}$ egyedszám már túllő a célon, aminek a populáció kaotikus viselkedése lesz az eredménye.

Hasonló jelenség a matematikában és a természetben gyakran előfordul. A tanulságok innen is kézenfekvők:

a) Differenciálegyenlet (pl. a Newton-féle mozgásegyenlet) numerikus megoldásánál túlságosan nagy ∆t lépések hamis eredményre vezethetnek.

b) Erős ütemű mozgás, szaporodás, fejlődés csak akkor engedhető meg (pl. populációdinamikában vagy közgazdaságtanban), ha a mindenkori hordozóképességet rövid id®közönként, szinte pillanatról pillanatra érzékeljük, és reagálunk rá. Hosszú reakcióidő és durván nagy reakcióválasz káoszhoz vezethet.

c) Ha hosszú a ∆t reakcióidőnk (pl. az autóvezető alkoholt fogyasztott), akkor egy közlekedési helyzetre olyan sokára fogunk reagálni, hogy az addigra egészen más lesz. Az eredmény: karambol. Ha valaki ∆t-t nagyra választja, akkor C-nek kell kicsinek lennie, mert csak így biztosítható  $K = C \cdot \Delta t < 2$ . Autó helyett ajánlatosabb gyalog menni !

d) Az élet többi területére vonatkozó tanulságot mindenki maga fogalmazhatja meg.

Irodalom: Marx György-Tóth Eszter: Modellek a természettudományos nevelésben. Fizikai Szemle 31(1981)349. old.

Marx György: Simulation Games in Science Education, Europeanan Journal of Science Education (1983) R. Hofstadter: Metamagical Themas. Scientific American 245(1981) Nohum Joel, Párizs, szóbeli közlés.